# **Building a simple neural network using Keras and Tensorflow**

JSM 2018: Poster 181 - Classroom Demonstration: Deep Learning for Classification and Regression, Introduction to GPU Computing

Eric A. Suess

Department Of Statistics and Biostatistics

CSU East Bay

eric.suess@csueastbay.edu

### **Thank you**

A big thank you to Leon Jessen for posting his code on github.

[Building a simple neural network using Keras and Tensorflow](https://github.com/leonjessen/keras_tensorflow_on_iris/blob/master/README.md)

I have forked his project on github and put his code into an R Notebook so we can run it in class.

# **Motivation**

The following is a minimal example for building your first simple artificial neural network using Keras and TensorFlow for R.

[TensorFlow for R by Rstudio lives here.](https://tensorflow.rstudio.com/keras/)

# **Gettings started - Install Keras and TensorFlow for R**

You can install the Keras for R package from CRAN as follows:

# install.packages("keras")

TensorFlow is the default backend engine. TensorFlow and Keras can be installed as follows:

```
# library(keras)
# install_keras()
```
Naturally, we will also need TidyVerse:

```
# Install from CRAN
# install.packages("tidyverse")
```
# Or the development version from GitHub # install.packages("devtools") # devtools::install\_github("hadley/tidyverse")

Once installed, we simply load the libraries

library("keras") suppressMessages(library("tidyverse"))

### **Artificial Neural Network Using the Iris Data Set**

Right, let's get to it!

**Data**

The famous (Fisher's or Anderson's) iris data set contains a total of 150 observations of 4 input features Sepal.Length, Sepal.Width, Petal.Length and Petal.Width and 3 output classes setosa versicolor and virginica, with 50 observations in each class. The distributions of the feature values looks like so:

```
iris %>% as tibble %>% gather(feature, value, -Species) %>%
 ggplot(aes\overline{x} = feature, y = value, fill = Species)) +
 geom violin(alpha = 0.5, scale = "width") +
 theme bw()
```
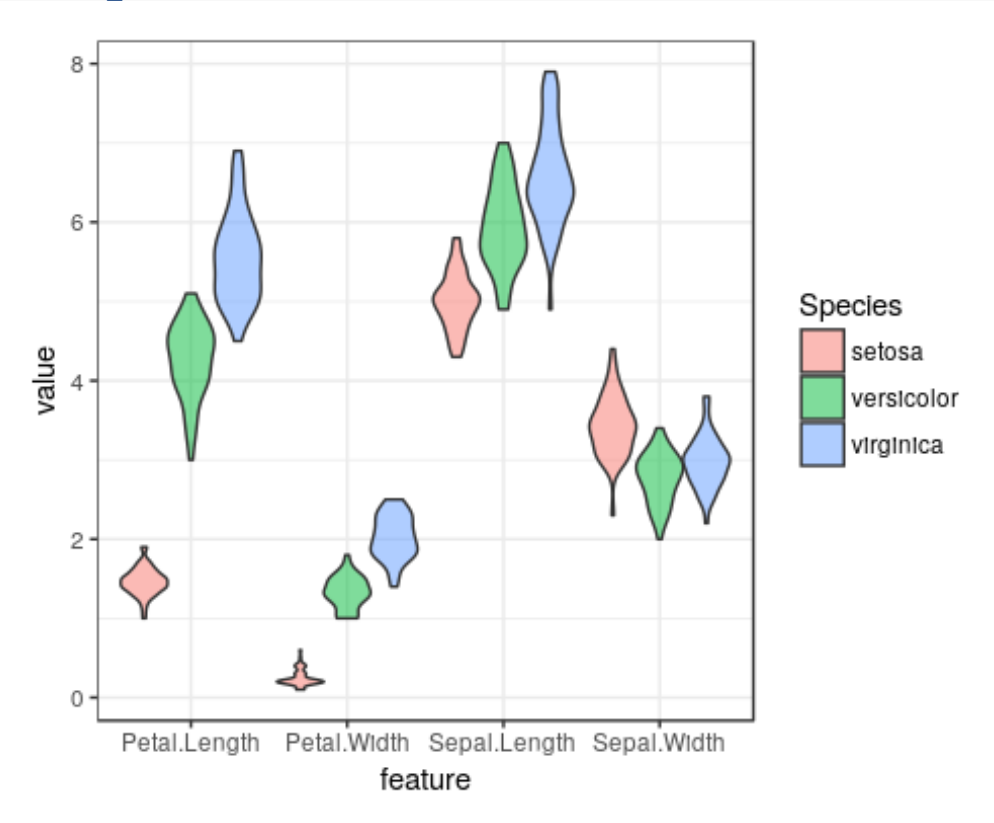

Our aim is to connect the 4 input features to the correct output class using an artificial neural network. For this task, we have chosen the following simple architecture with one input layer with 4 neurons (one for each feature), one hidden layer with 4 neurons and one output layer with 3 neurons (one for each class), all fully connected:

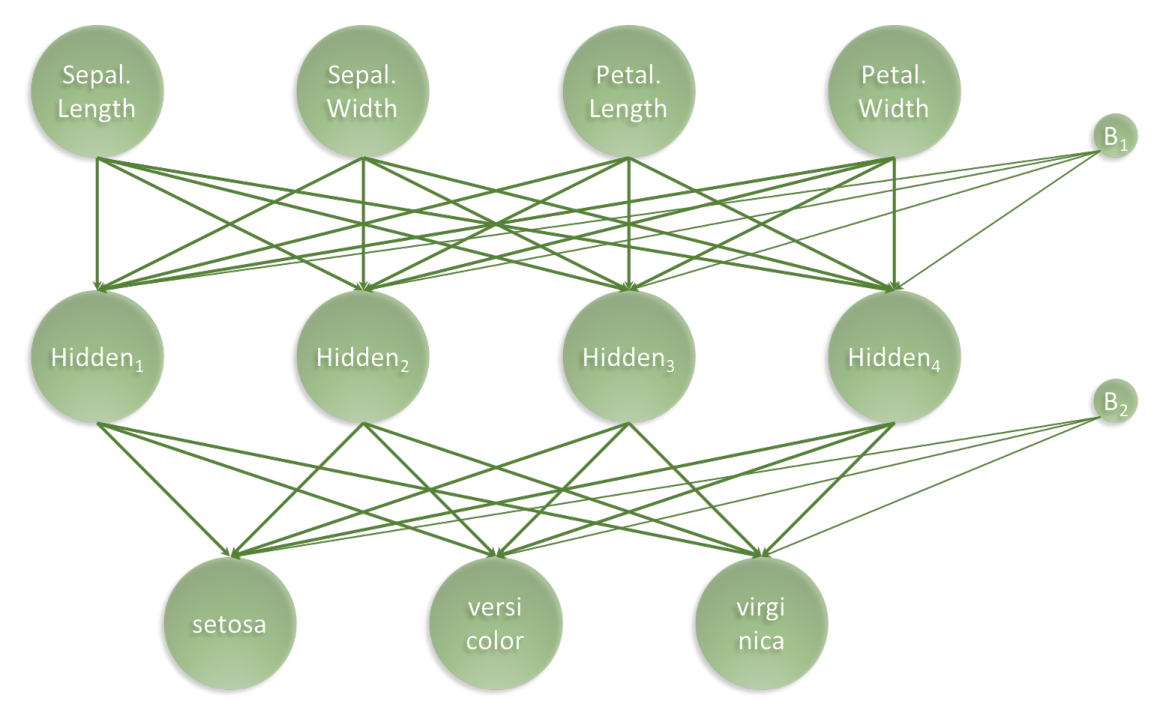

*architecture\_visualisation.png*

Our artificial neural network will have a total of 35 parameters: 4 for each input neuron connected to the hidden layer, plus an additional 4 for the associated first bias neuron and 3 for each of the hidden neurons connected to the output layer, plus an additional 3 for the associated second bias neuron. I.e. 4 *⋅* 4+4+4 *⋅*3+3=35

### **Prepare data**

We start with slightly wrangling the iris data set by renaming and scaling the features and converting character labels to numeric:

```
set.seed(265509)
nn dat <- iris \frac{9}{2}% as tibble %>%
 mutate(sepal length = scale(Sepal.Length),sepal width = scale(Sepal.Width),
     petal length = scale(Petal.Length),
     petal width = scale(Petal.Width),
     class label = as.numeric(Species) - 1) %>%
  select(sepal length, sepal width, petal length, petal width, class label)
```

```
nn dat \frac{1}{2} head(3)
```

```
## # A tibble: 3 \times 5## sepal length sepal width petal length petal width class label
## <dbl> <dbl> <dbl> <dbl> <dbl>
## 1 -0.898 1.02 -1.34 -1.31 0.
## 2 -1.14 -0.132 -1.34 -1.31 0.
## 3 -1.38 0.327 -1.39 -1.31 0.
```
Then, we create indices for splitting the iris data into a training and a test data set. We set aside 20% of the data for testing:

```
test fraction \leq 0.20
n_total_samples \lt- nrow(nn_dat)
n train samples \leq- ceiling((1 - test fraction) * n total samples)
train indices \leq- sample(n total samples, n train samples)
n test samples \leq- n total samples - n train samples
test indices \leq setdiff(seq(1, n train samples), train indices)
```
Based on the indices, we can now create training and test data

```
x train <- nn_dat %>% select(-class_label) %>% as.matrix %>% .
[train_indices,]
y train <- nn dat %>% pull(class label) %>% .[train indices] %>%
to_categorical(3)
x test <- nn dat %>% select(-class label) %>% as.matrix %>% .
[test_indices,]
y_test <- nn_dat %>% pull(class_label) %>% .[test_indices] %>%
to categorical(3)
```
#### **Set Architecture**

With the data in place, we now set the architecture of our artificical neural network:

```
model <- keras_model_sequential()
model %>%
 layer dense(units = 4, activation = 'relu', input shape = 4) %>%
 layer dense(units = 3, activation = 'softmax')
model %>% summary
```

```
##
```

```
\mathcal{L}_\text{max} = \mathcal{L}_\text{max} = \mathcal{## Layer (type) = Output Shape Param ### 
==============================================
=============================
\# \# dense 1 (Dense) (None, 4) 20
## 
\mathcal{L}_\text{max} = \mathcal{L}_\text{max} = \mathcal{\# \# dense 2 (Dense) (None, 3) 15
## 
==============================================
=============================
```

```
## Total params: 35
## Trainable params: 35
## Non-trainable params: 0
##
```
Next, the architecture set in the model needs to be compiled:

```
model %>% compile(
 loss = 'categorical crossentropy',
 optimizer = optimizer rmsprop(),
 metrics = c('accuracy'))
```
### **Train the Artificial Neural Network**

Lastly we fit the model and save the training progres in the history object:

```
history <- model %>% fit(
 x = x_{\text{train}}, y = y_{\text{train}},
 epochs = 200,batch size = 20,
 validation split = 0)
plot(history) +
  ggtitle("Training a neural network based classifier on the iris data set") +
  theme_bw()
```
 $\mathcal{L}_\text{max} = \mathcal{L}_\text{max} = \mathcal{$ 

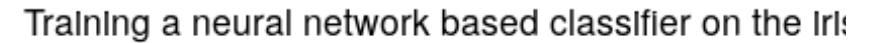

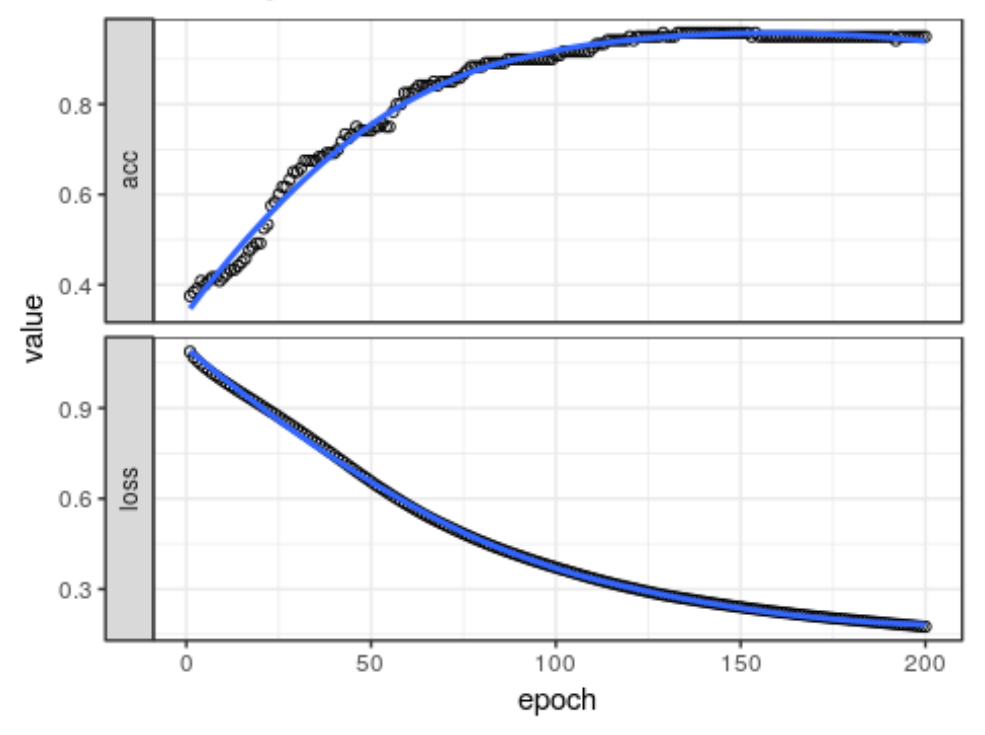

#### **Evaluate Network Performance**

The final performance can be obtained like so:

```
perf <- model \frac{\%}{\%} evaluate(x test, y test)
print(perf)
## $loss
## [1] 0.1339914
## 
##$acc
## [1] 0.95
classes \leq- iris %>% as tibble %>% pull(Species) %>% unique
y pred \lt- model %>% predict classes(x test)
y true <- nn dat %>% pull(class label) %>% .[test indices]
tibble(y true = classes[y true + 1], y_pred = classes[y_pred + 1],
    Correct = ifelse(y_true == y_pred, "Yes", "No") %>% factor) %>%
 ggplot(aes(x = y_true, y = y_pred, colour = Correct)) +
 geom \text{jitter}() +theme bw() + ggtitle(label = "Classification Performance of Artificial Neural Network",
      subtitle = str_c("Accuracy = ",round(perf$acc,3)*100,"\%")) +
 xlab(label = "True iris class") +
  ylab(label = "Predicted iris class")
```
Classification Performance of Artificial Neural Net Accuracy = 95%

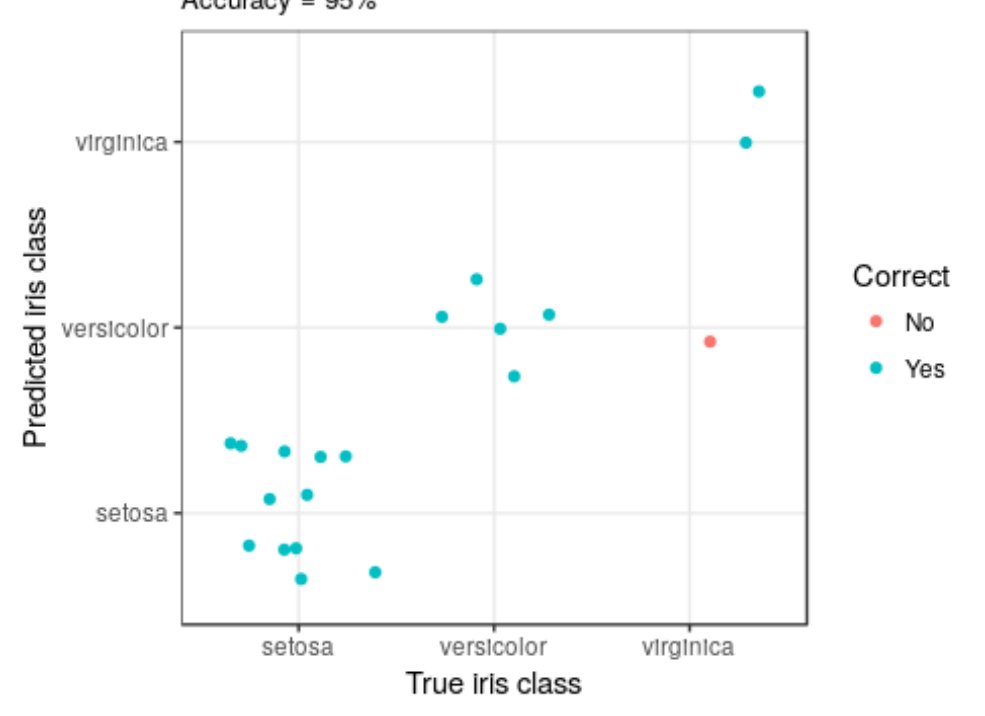

```
library(gmodels)
```

```
CrossTable(y_pred, y_true,
       prop. chi = FALSE, prop. t = FALSE, prop. r = FALSE, dnn = c('predicted', 'actual'))
## 
## 
## Cell Contents
## |-------------------------|
## | N |
## | N / Col Total |
## |-------------------------|
## 
## 
## Total Observations in Table: 20
## 
## 
## | actual 
\# \# predicted | 0 | 1 | 2 | Row Total |
## -------------|-----------|-----------|-----------|-----------|
\# \# 0 | 12 | 0 | 0 | 12 |
\# \# | 1.000 | 0.000 | 0.000 | |
## -------------|-----------|-----------|-----------|-----------|
## 1| 0| 5| 1| 6|<br>## 1 0.000 1.000 0.333 l
           \vert 0.000 | 1.000 | 0.333 | |
## -------------|-----------|-----------|-----------|-----------|
\begin{array}{cccc} #\# & 2 & 0 & 0 & 2 & 2\\ #\# & 1 & 0.000 & 0.000 & 0.667 & \end{array}\begin{array}{|c|c|c|c|c|c|} \hline \text{1} & 0.000 & 0.000 & 0.667 & \text{ } \ \hline \end{array}## -------------|-----------|-----------|-----------|-----------|
## Column Total | 12 | 5 | 3 | 20 | 
## | 0.600 | 0.250 | 0.150 | | 
## -------------|-----------|-----------|-----------|-----------|
## 
##
```
### **Conclusion**

I hope this illustrated just how easy it is to get started building artificial neural network using Keras and TensorFlow in R. With relative ease, we created a 3-class predictor with an accuracy of 100%. This was a basic minimal example. The network can be expanded to create Deep Learning networks and also the entire TensorFlow API is available.

Enjoy and Happy Learning!

Leon

#### **Thanks again Leon, this was awsome!!!**